## Emmet Crack (Updated 2022)

# **Download**

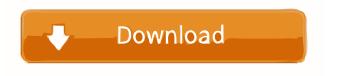

#### **Emmet Crack License Key For Windows**

Emmet is a lightweight toolkit that can be used to improve the HTML and CSS workflow. Simply: Emmet helps you to write HTML code with CSS-like abbreviations. The plugin can also be used to edit HTML / CSS code. The plugin recognizes all valid HTML code and styles them accordingly. The functionality includes automatically formatted code for variables, tags, classes and ids. There are three (3) views available for the plugin: - Insert -Search and Replace - CSS view The Insert view can be used to insert HTML or CSS code on the fly and the Search and Replace view can be used to write shorter HTML code. Finally, the CSS view is the official CSS view and offers a complete CSS editor. In addition, the plugin offers an official CSS helper. The official website and a user forum for Emmet is available at Emmet can be downloaded from the official site: Yours: Installation: Extract the archive to a folder of your choice. Move the emmet.cfg file to the plugins folder or edit the emmet.cfg manually. In your browser, click on the Emmet Plugin icon in the menu bar. In the search input field, type the name of the plugin (In this case: Emmet). Activate the plugin and enjoy. Bugs: For bugs and suggestions, please visit our forum: Support & License Donation is always appreciated. To make a donation via PayPal, please visit: This addon is free to use, but if you like what you see, please consider a donation. You can use paypal or any other payment method you find convenient. Bugs & Suggestions: If you find a bug or have a suggestion, please report it to the forum at: Donate Just click on the "Donate" button below to support this project. This project will always be free, but if you like what you see, feel free to make a donation. A plugin for Notepad++ to make websites faster to write.

#### Emmet X64

Keymacro is a powerful macro for Notepad++, which is almost identical to Visual Studio's Keyword Macros. In addition to the built-in functions, you can use the Keymacro to simulate the function of Insert Keyword in Visual Studio. Feature Details: -Run macros by shortcut key (Ctrl+Shift+M), -Run macros by macro key (Ctrl+Alt+M)

- -Run macros by text sequence, -Run macros by project path. Keymacro Macros:
- 1.GoToScope(GoTo:Line:File:LineCont:\*:[:StartAddend:]) 2.ReplaceSelection(Replace:Include:Exclude)
- $3. Replace All (Replace: Include: Exclude) \ 4. Replace Substring (Replace: Include: Exclude) \\$
- 5.ReplaceByPattern(Replace:Include:Exclude) 6.ReplaceByCaret(Replace:Include:Exclude)
- $7. Replace By Word (Replace: Include: Exclude) \ 8. Replace By Multiple (Replace: Include: Exclude) \ 1. Replace By Multiple (Replace: Include: Exclude) \ 1. Replace By Multiple (Replace: I$
- 9.StartCodeBlock(Line:LineCont:LineEnd:StartAddend:)
- 10.EndCodeBlock(Line:LineCont:LineEnd:StartAddend:) 11.Merge(Line:LineCont:LineEnd:StartAddend:)
- 12.CloseTags(Line:LineCont:LineEnd:StartAddend:) 13.SelectAll(Check:Goto:GotoFile:LineCont:)
- $14. Cursor Line (Line Cont: Line End: Start Addend:) \ 15. Cursor Block (Line: Line Cont: Line End: Start Addend:) \ 15. Cursor Block (Line: Line End: Start Addend:) \ 15. Cursor Block (Line: Line End: Start Addend: Line End: Line End: Start Addend:) \ 15. Cursor Block (Line: Line End: Line End: Line End: L$
- 16.ColumnAlign(Line:LineCont:LineEnd:StartAddend:) 17.LineIndent(Line:LineCont:LineEnd:StartAddend:)
- 18.IndentMulti(Line:LineCont:LineEnd:StartAddend:) 19.CommentSelection(Comment:Include:Exclude)
- 20.CommentSelectionAndStartLine(Comment:Include:Exclude)
- 21.CommentSelectionAndEndLine(Comment:Include:Exclude) 22.CommentSelectionAndComment(Comment: 77a5ca646e

#### **Emmet Product Key Full PC/Windows**

- Works with Notepad++ 6.4+ - Includes an easy to use interface - Makes it easy to write CSS-like abbreviations, even when editing HTML code - The plugin uses a simple editor with a wysiwyg interface - Configurable appearance settings for the editor - Customize and create your own abbreviations - Also offers its own syntax highlighting Emmet Features: - The plugin makes it possible to write CSS-like abbreviations when editing HTML code - The abbreviations can be saved and used later on - The plugin works with the HTML- and CSS-syntax highlighter plugin - The plugin can also be used for editing HTML / CSS code - The plugin supports a lot of languages and a lot of filetypes - Includes support for many different languages and filetypes - You can change the appearance of the editor - The abbreviation can be kept when switching between files - Syntax highlighting is also fully customizable - The abbreviation can also be used inside the editor - User created abbreviation search index -Customizable quick access toolbar - UI improvements - Customized Quick Access toolbar - Color scheme -Configuration - Allow/Disable abbreviation sorting by more than one abbreviation - Allows to export/import abbreviations - The plugin has a built-in help document - You can also add an online help document for the plugin -Customize the description of the plugin - Easily import and export shortcuts - Customize the tab size - All features of the plugin are very easy to use - Use keyboard shortcuts to make things easier - The plugin can also be used as a Chrome Extension for Notepad++ Emmet Limitations: - The plugin uses a JSON-file to store its data. - The plugin doesn't support adding your own abbreviation types - The plugin uses the Notepad++ API for extracting the plugin menu entries. - The plugin uses a lot of global variables for storing information. - The plugin uses its own syntax highlighting - The plugin only uses a subset of the Notepad++ API C# Script Editor is a free multi-platform language IDE designed to quickly and easily develop and debug applications for Microsoft.NET Framework, Mono, Xamarin and Unity. C# Script Editor is compatible with all versions of .NET including.NET Framework, Mono and Xamarin. The IDE makes

#### What's New In?

- Emmet Shortcuts - You can use Emmet, write shorter and cleaner code by using Emmet shortcuts in Notepad++. - Emmet snippets - You can define snippets (intended for quick edit) for Emmet by using Emmet snippets. You can also define snippets for the defined snippets to create a long snippet for that. - Drag & Drop Snippets - You can drag & drop snippets to change their positions. - Auto Emmet - You can define a shortcut for auto inserting Emmet abbreviations. - HTML / CSS -> Emmet - You can press TAB key to convert HTML / CSS to Emmet or convert the last Emmet abbreviation and replace it with the whole abbreviation. - Commenting Emmet - You can use the Esc key to leave a comment on Emmet abbreviation or shortcut. - Timeout Emmet - You can use a time-out control function to regulate the quick-typing time to prevent the use of long abbreviation keys. - Lazy Emmet - The lazy Emmet is automatically initiated by pressing TAB key after Emmet abbreviation. - Full Emmet - You can input a full Emmet abbreviation to do full replace. - Emmet->HTML/CSS - You can use the shortcut key Ctrl+Shift+E to convert Emmet abbreviation to the whole abbreviation, if the abbreviation is a pre-defined abbreviation, then the abbreviation will be converted to HTML. - HTML -> Emmet - You can use the shortcut key Ctrl+Shift+H to convert HTML code to Emmet code. - CSS -> Emmet - You can use the shortcut key

Ctrl+Shift+C to convert CSS code to Emmet code. - CSS(Pre) -> Emmet - You can use the shortcut key Ctrl+Shift+C to convert CSS code to Emmet code, if the abbreviation is a pre-defined abbreviation, then the abbreviation will be converted to CSS. - HTML/CSS -> Ctrl+T - You can use the shortcut key Ctrl+T to convert HTML / CSS code to Emmet code. - HTML/CSS -> Ctrl+L - You can use the shortcut key Ctrl+L to convert HTML / CSS code to Emmet code. - HTML/CSS -> Emmet - You can use the shortcut key Ctrl+E to convert HTML / CSS code to Emmet code. - HTML/CSS -> Emmet(Pre) - You can use the shortcut key Ctrl+E to convert HTML / CSS code to Emmet code, if the abbreviation is a pre-defined abbreviation, then

### **System Requirements For Emmet:**

Minimum Requirements: How to Install: Additional Notes: Supported: How to Play: Controls: Story Gameplay Sound System Requirements: Like the Guardian Characters, the Mercenaries are also skill based.

#### Related links:

https://vedakavi.com/wp-content/uploads/2022/06/pixeLoom.pdf

https://72bid.com?password-protected=login

http://domainmeans.com/?p=3048

https://alexander-hennige.de/2022/06/06/osuhelper-crack/

http://aircraftnewsy.com/wp-content/uploads/2022/06/Envelop for Windows.pdf

https://forexbazaar.net/wp-content/uploads/2022/06/Expresso.pdf

https://www.bigdawgusa.com/wp-content/uploads/2022/06/GaussSum.pdf

https://my-study.cz/wp-content/uploads/2022/06/Expert Lotto Portable.pdf

http://sanatkedisi.com/sol3/upload/files/2022/06/ougIHxwl9WoIkMSO4Kcn\_06\_1fe08ea790923d12358d6bd550ce87e5\_file.pdf

https://www.puremeditation.org/wp-content/uploads/WonderFox Video to GIF Converter.pdf